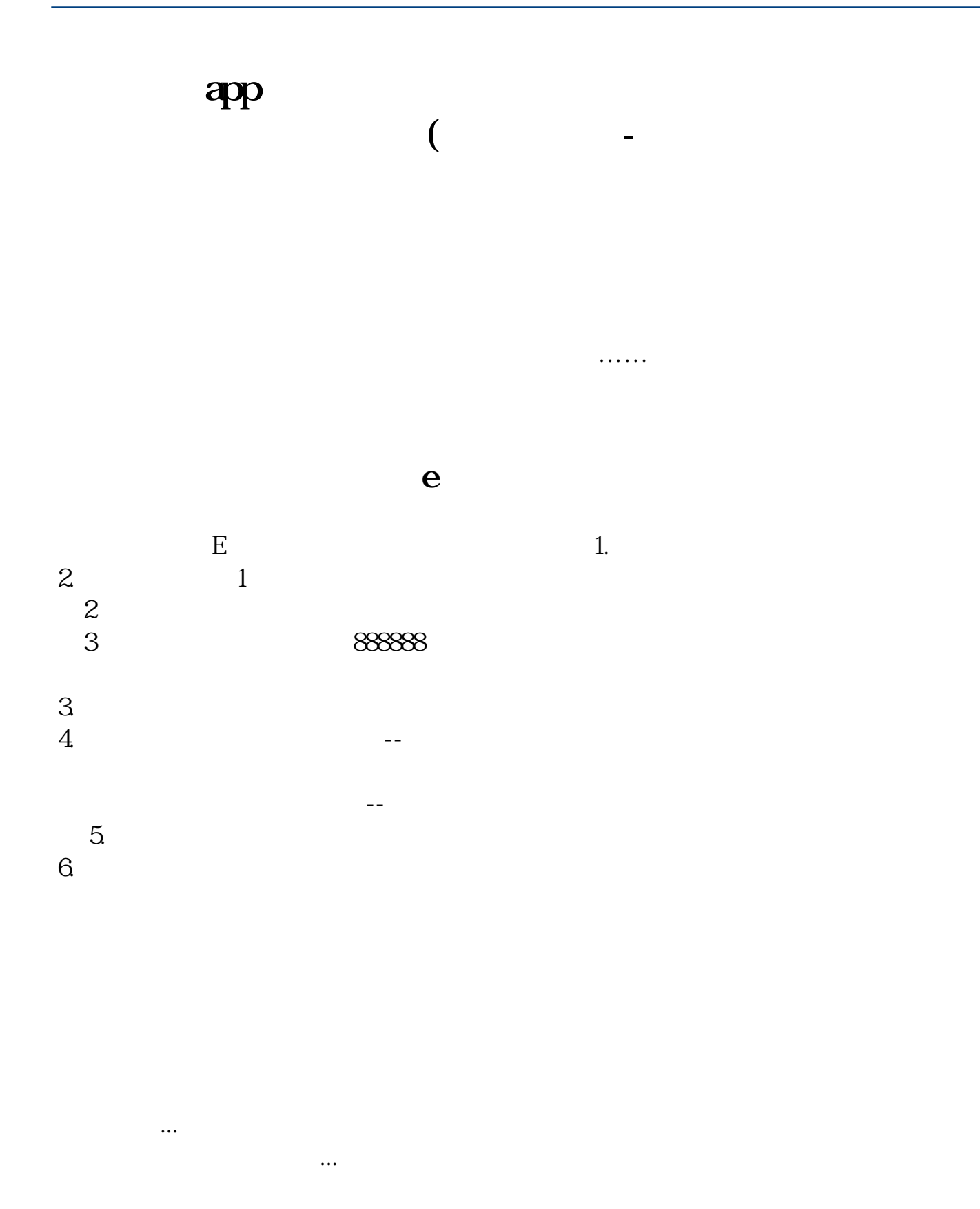

 $\frac{1}{3}$ 

- $1.$
- $2 \qquad$  "
- 3. "
- $4\,$

 $VIP$ 

 $50$ 

- $1.$
- 
- $2.$   $\frac{a}{2}$   $\frac{b}{2}$   $\frac{c}{2}$
- 3<sup>"</sup> "
- $4\overline{a}$
- **九、关股票的问题,证劵软件里的盈亏怎么看?(平安证劵)**
- 
- 
- 

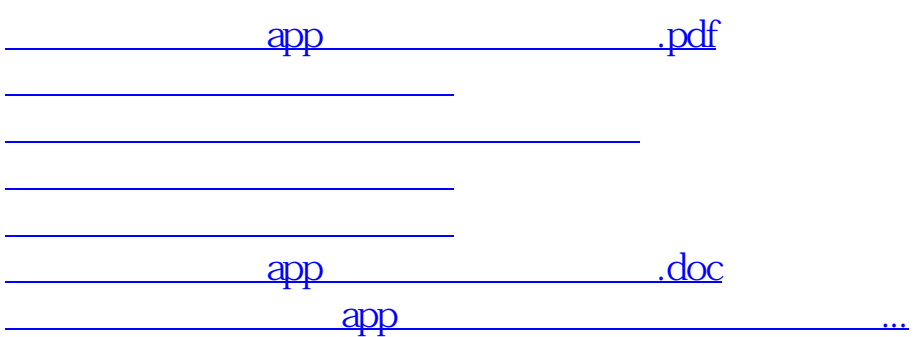

## <https://www.gupiaozhishiba.com/article/36674700.html>